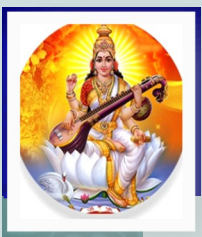

 $\left( \mathbb{C}\right)$ 

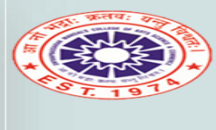

Duyanprassarak Mandal's **College and Research Centre** (Accredited by NAAC with 'A' Grade) Inspiring, Igniting and Transforming to Excel

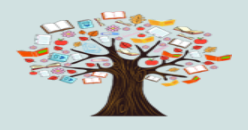

Ranked amongst the top 120 colleges of India by India Today **Library and Information Centre** 

**NOVEMBER 2020 VOLUME 1, ISSUE 5** 

# Library Info

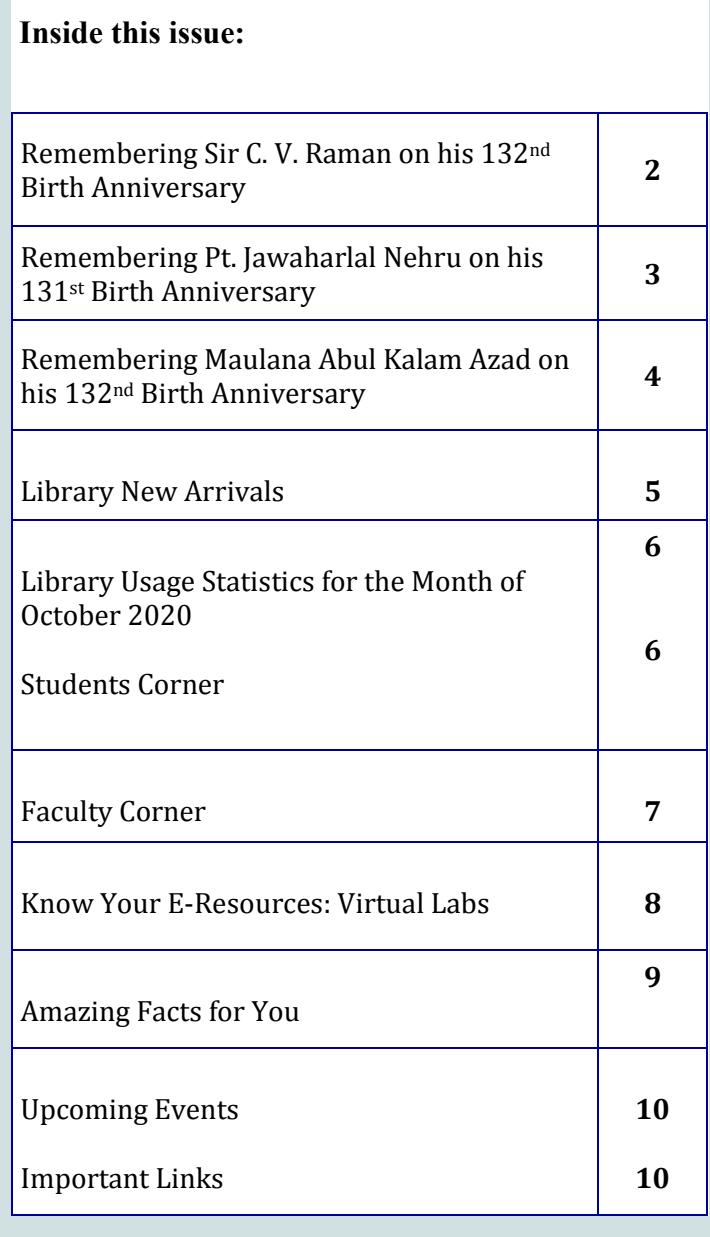

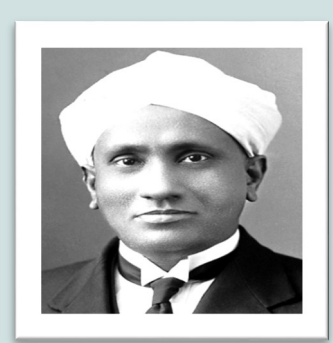

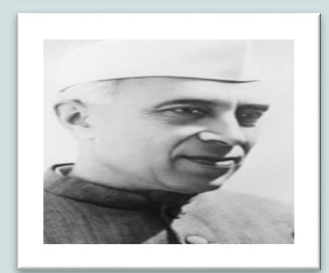

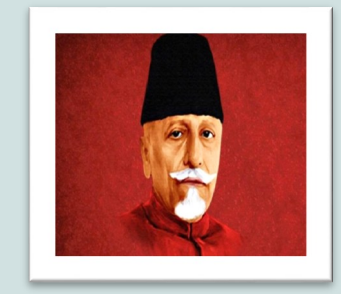

**Special points of interest:**  ◆ Know e-Resource Amazing Facts Upcoming Events

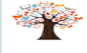

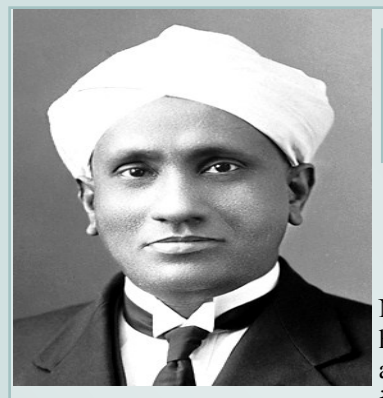

#### **Remembering Chandrasekhara Venkata Raman (Sir C. V. Raman) on his 132nd Birth Anniversary**

Chandrasekhara Venkata Raman was born at Tiruchirappalli in Southern India on November 7th, 1888. His father was a lecturer in mathematics and physics so that from the first he was immersed in an academic atmosphere. He entered Presidency College, Madras, in 1902, and in 1904 passed his B.A. examination, winning the first place and the gold medal in physics; in 1907 he gained his M.A. degree, obtaining the highest distinctions. His earliest researches in

optics and acoustics – the two fields of investigation to which he has dedicated his entire career were carried out while he was a student.

Since at that time a scientific career did not appear to present the best possibilities, Raman joined the Indian Finance Department in 1907; though the duties of his office took most of his time, Raman found opportunities for carrying on experimental research in the laboratory of the Indian Association for the Cultivation of Science at Calcutta (of which he became Honorary Secretary in 1919).

In 1917 he was offered the newly endowed Palit Chair of Physics at Calcutta University, and decided to accept it. After 15 years at Calcutta he became Professor at the Indian Institute of Science at Bangalore (1933-1948), and since 1948 he is Director of the Raman Institute of Research at Bangalore, established and endowed by himself. He also founded the Indian Journal of Physics in 1926, of which he is the Editor. Raman sponsored the establishment of the Indian Academy of Sciences and has served as President since its inception. He also initiated the Proceedings of that academy, in which much of his work has been published, and is President of the Current Science Association, Bangalore, which publishes Current Science (India).

Some of Raman's early memoirs appeared as Bulletins of the Indian Association for the Cultivation of Science (Bull. 6 and 11, dealing with the "Maintenance of Vibrations"; Bull. 15, 1918, dealing with the theory of the musical instruments of the violin family). He contributed an article on the theory of musical instruments to the 8th Volume of the Handbuch der Physik, 1928. In 1922 he published his work on the "Molecular Diffraction of Light", the first of a series of investigations with his collaborators which ultimately led to his discovery, on the 28th of February, 1928, of the radiation effect which bears his name ("A new radiation", Indian J. Phys., 2 (1928) 387), and which gained him the 1930 Nobel Prize in Physics.

Other investigations carried out by Raman were: his experimental and theoretical studies on the diffraction of light by acoustic waves of ultrasonic and hypersonic frequencies (published 1934-1942), and those on the effects produced by X-rays on infrared vibrations in crystals exposed to ordinary light. In 1948 Raman, through studying the spectroscopic behaviour of crystals, approached in a new manner fundamental problems of crystal dynamics. His laboratory has been dealing with the structure and properties of diamond, the structure and optical behaviour of numerous iridescent substances (labradorite, pearly felspar, agate, opal, and pearls). Among his other interests have been the optics of colloids, electrical and magnetic anisotropy, and the physiology of human vision.

Raman has been honoured with a large number of honorary doctorates and memberships of scientific societies. He was elected a Fellow of the Royal Society early in his career (1924), and was knighted in 1929. Sir Chandrasekhara Venkata Raman died on November 21, 1970.

**Source of Information: [The Noble Prize](https://www.nobelprize.org/prizes/physics/1930/raman/biographical/)**

(33)

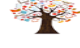

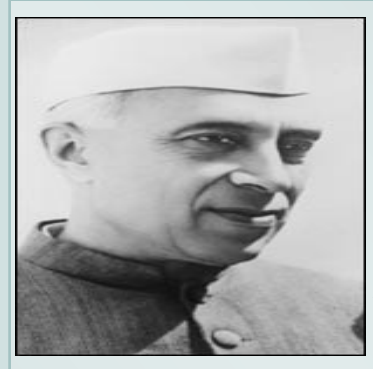

#### **Remembering Pt. Jawaharlal Nehru on his 131st Birth Anniversary**

Pt. Jawaharlal Nehru was born in Allabahad on November 14, 1889. He received his early education at home under private tutors. At the age of fifteen, he went to England and after two years at Harrow, joined Cambridge University where he took his tripos in Natural Sciences. He was later called to the Bar from Inner Temple. He returned to India in 1912 and plunged straight into politics. Even as a student, he had been interested in the struggle of all nations who

suffered under foreign domination. He took keen interest in the Sinn Fein Movement in Ireland. In India, he was inevitably drawn into the struggle for independence.

In 1912, he attended the Bankipore Congress as a delegate, and became Secretary of the Home Rule League, Allahabad in 1919. In 1916 he had his first meeting with Mahatma Gandhi and felt immensely inspired by him. He organised the first Kisan March in Pratapgarh District of Uttar Pradesh in 1920. He was twice imprisoned in connection with the Non-Cooperation Movement of 1920-22.

Pt. Nehru became the General Secretary of the All India Congress Committee in September 1923. He toured Italy, Switzerland, England, Belgium, Germany and Russia in 1926. In Belgium, he attended the Congress of Oppressed Nationalities in Brussels as an official delegate of the Indian National Congress. He also attended the tenth anniversary celebrations of the October Socialist Revolution in Moscow in 1927. Earlier, in 1926, at the Madras Congress, Nehru had been instrumental in committing the Congress to the goal of Independence. While leading a procession against the Simon commission, he was lathi-charged in Lucknow in 1928. On August 29, 1928 he attended the All-Party Congress and was one of the signatories to the Nehru Report on Indian Constitutional Reform, named after his father Shri Motilal Nehru. The same year, he also founded the 'Independence for India League', which advocated complete severance of the British connection with India, and became its General Secretary.

In 1929, Pt. Nehru was elected President of the Lahore Session of the Indian National Congress, where complete independence for the country was adopted as the goal. He was imprisoned several times during 1930-35 in connection with the Salt Satyagraha and other movements launched by the Congress. He completed his 'Autobiography' in Almora Jail on February 14, 1935. After release, he flew to Switzerland to see his ailing wife and visited London in February-March, 1936. He also visited Spain in July 1938, when the country was in the throws of Civil War. Just before the court-break of the Second World War, he visited China too.

On October 31, 1940 Pt. Nehru was arrested for offering individual Satyagraha to protest against India's forced participation in war. He was released along with the other leaders in December 1941. On August 7, 1942 Pt. Nehru moved the historic 'Quit India' resolution at the A.I.C.C. session in Bombay. On August 8,1942 he was arrested along with other leaders and taken to Ahmednagar Fort. This was his longest and also his last detention. In all, he suffered imprisonment nine times. After his release in January 1945, he organized legal defence for those officers and men of the INA charged with treason. In March 1946, Pt. Nehru toured South East Asia. He was elected President of the Congress for the fourth time on July 6, 1946 and again for three more terms from 1951 to 1954. Pt. Nehru was the first Prime Minister of independent India (from 1947-1964). Pt. Nehru died on 27th May 1964.

**Source of Information: [PM India Website](https://www.pmindia.gov.in/en/former_pm/shri-jawaharlal-nehru/) and Internet**

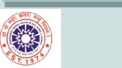

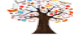

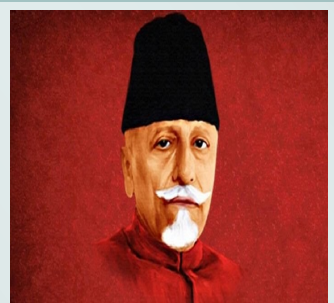

### **Remembering Maulana Abul Kalam Azad on his 132nd Birth Anniversary**

Maulana Abul Kalam Azad's real name was Abul Kalam Ghulam Muhiyuddin. He was popularly known as Maulana Azad. He was one of the foremost leaders of Indian freedom struggle. He was also a renowned scholar, and poet. Maulana Abul Kalam Azad was well versed in

many languages viz. Arabic, English, Urdu, Hindi, Persian and Bengali. Maulana Abul Kalam Azad was a brilliand debater, as indicated by his name, Abul Kalam, which literally means "Lord of dialogue" He adopted the pen name Azad as a mark of his mental emancipation from a narrow view of religion and life.

Maulana Abul Kalam Azad was born on November 11, 1888 in Mecca. His forefathers came from Herat (a city Afghanistan) in Babar's days. Azad was a descendent of a lineage of learned Muslim scholars, or maulanas. His mother was an Arab and the daughter of Sheikh Mohammad Zaher Watri and his father, Maulana Khairuddin, was a Bengali Muslim of Afghan origins. Khairuddin left India during tile Sepoy Mutiny and proceeded to Mecca and settled there. He came back to Calcutta with his family in 1890.

Because of his orthodox family background Azad had to pursue traditional Islamic education. He was taught at home, first by his father and later by appointed teachers who were eminent in their respective fields. Azad learned Arabic and Persian first and then philosophy, geometry, mathematics and algebra. He also learnt (English, world history, and politics through self study.

On his return from abroad; Azad met two leading revolutionaries of Bengal- Aurobinto Ghosh and Sri Shyam Shundar Chakravarty,-and joined the revolutionary movement against British rule. Azad found that the revolutionary activities were restricted to Bengal and Bihar. Within two years, Maulana Abul Kalam Azad helped set up secret revolutionary centers all over north India and Bombay. During that time most of his revolutionaries were anti-Muslim because they felt that the British government was using the Muslim community against India's freedom struggle. Maulana Abul Kalam Azad tried to convince his colleagues to shed their hostility towards Muslims.

In 1912, Maulana Abul Kalam Azad started a weekly journal in Urdu called Al-Hilal to increase the revolutionary recruits amongst the Muslims. Al-Hilal played an important role in forging Hindu-Muslim unity after the bad blood created between the two communities in the aftermath of Morley-Minto reforms. Al-Hilal became a revolutionary mouthpiece ventilating extremist views. 'The government regarded Al- Hilal as propagator of secessionist views and banned it in 1914. Maulana Abul Kalam Azad then started another weekly called Al-Balagh with the same mission of propagating Indian nationalism and revolutionary ideas based on Hindu-Muslim unity. In 1916, the government banned this paper too and expelled Maulana Abul Kalam Azad from Calcutta and internet him at Ranchi from where he was released after the First World War 1920.

After his release, Azad roused the Muslim community through the Khilafat Movement. The aim of the movement was to re-instate the Khalifa as the head of British captured Turkey. Maulana Abul Kalam Azad supporded Non-Cooperation Movement started by Gandhiji and entered Indian National Congress in 1920. He was elected as the president of the special session of the Congress in Delhi (1923). Maulana Azad was again arrested in 1930 for violation of the salt laws as part of Gandhiji's Salt Satyagraha. He was put in Meerut jail for a year and a half. Maulana Abul Kalam Azad became the president of Congress in 1940 (Ramgarh) and remained in the post till 1946. He was a staunch opponent of partition and supported a confederation of autonomous provinces with their own constitutions but common defense and economy. Partition hurt him great(y ant shattered his dream of an unified nation where Hindus and Muslims can co-exist and prosper together.

Maulana Abul Kalam Azad served as the Minister of Education (the first education minister in independent India) in Pandit Jawaharlal Nehru's cabinet from 1947 to 1958. He died of a stroke on February 22, 1958. For his invaluable contribution to the nation, Maulana Abul Kalam Azad was posthumously awarded India's highest civilian honour, Bharat Ratna in 1992.

**Source of Information: [Maulana Azad Institute of Asian Studies](http://makaias.gov.in/biography.html)**

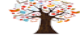

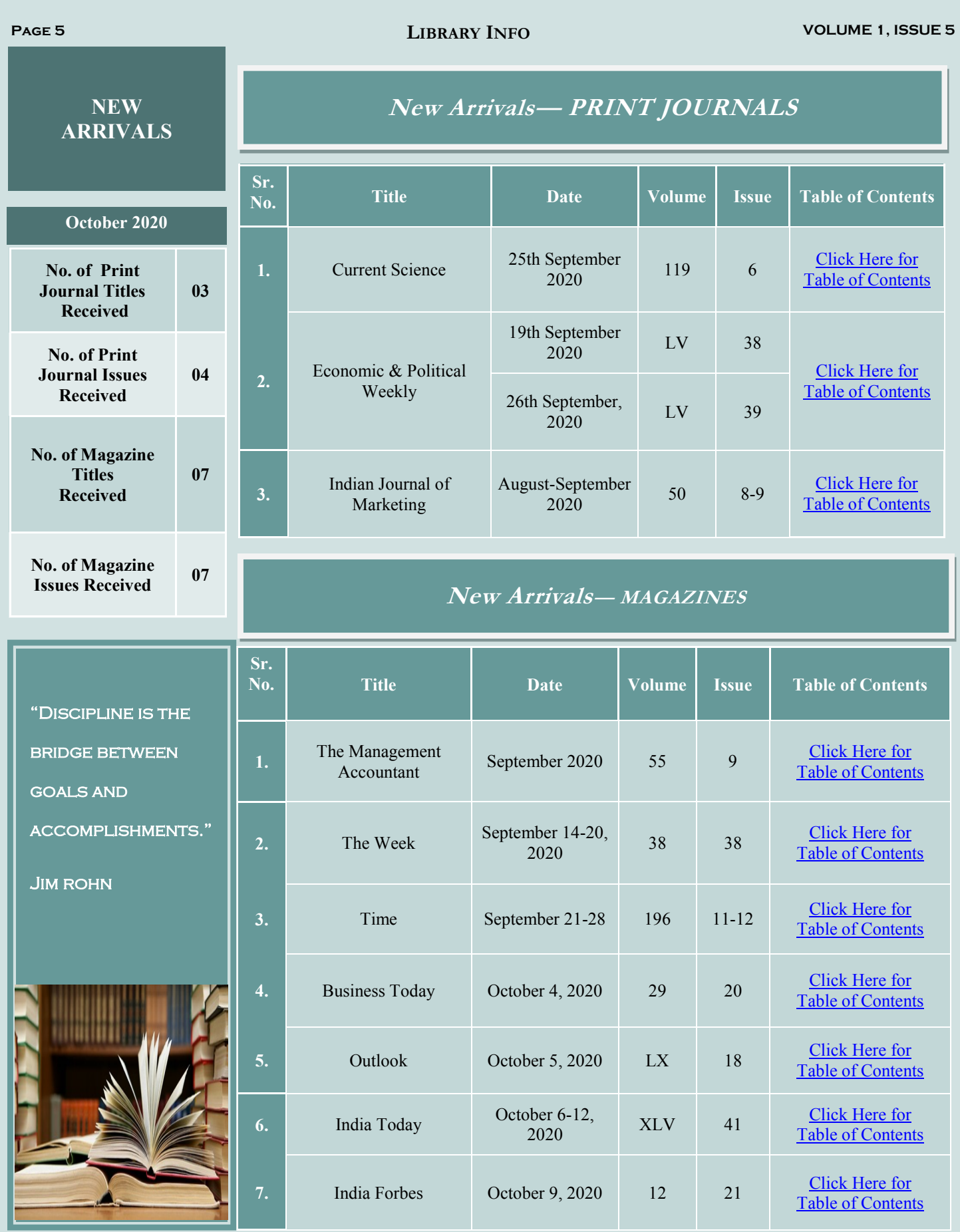

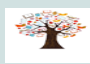

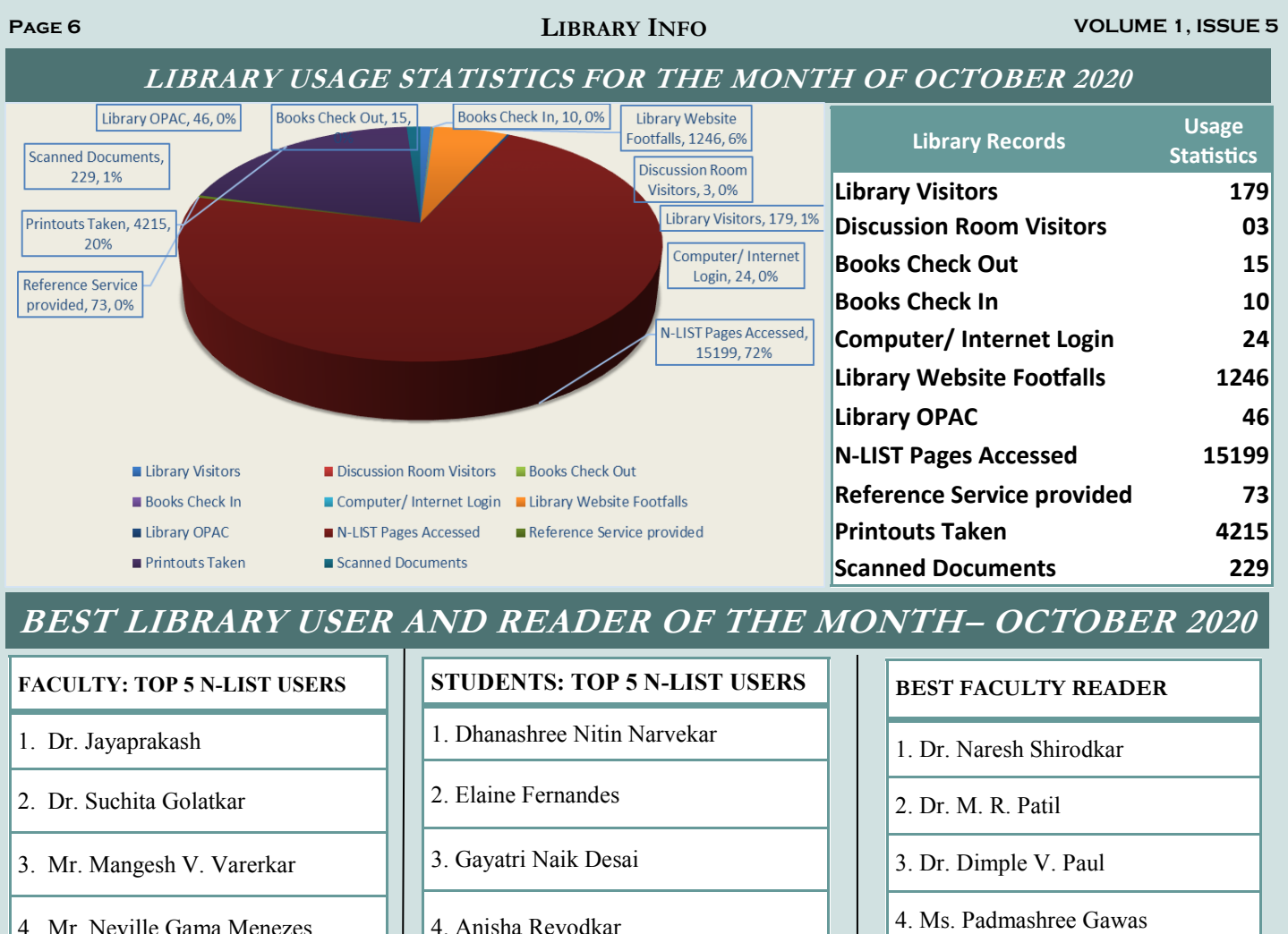

- 4. Mr. Neville Gama Menezes
- 5. Dr. Vadivel

### **STUDENTS CORNER**

## **1. [Pratiyogita Darpan:](https://www.pdgroup.in/) Pratiyogita Darpan is an Indian bi-lingual magazine on current affairs and general knowledge specially useful for civil service exams and similar competitive exams.**

**List of Competitive Exam Preparation Magazines**

5. Altan Dsouza

- **2. [Competition Success Review:](https://www.competitionreview.in/) It is a monthly publication in India aimed primarily at students preparing for Civil service, MBA and other competitive exams**
- **3. [Civil Services Chronicles:](https://www.chronicleindia.in/catalog/magazine?filter=1&category_id%5B0%5D=7) Chronicle magazines have been nurturing millions of aspirants for UPSC Civil Services Examination and other competitive exams for over 28 years.**

create the future." **VICTOR HUGO** 

"There is nothing

like a dream to

5. Mrs. Jaya Prabhu Parrikar

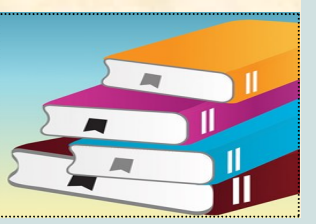

**Source of Information: Internet**

(33)

### **FACULTY CORNER**

#### **Virtual Training Cum Demonstration Session on EPWRF India Time Series Data (EPWRF ITS)**

**Library and Information Centre Organizes Virtual Training Cum Demonstration Session on EPWRF India Time Series Data (EPWRF ITS) for Faculty Members on Monday, 9th November 2020 from 2:30 pm to 3:30 pm.** 

**The Library and Information Centre of Dnyanprassarak Mandal's College and Research Centre has subscribed to 11 Modules of EPWRF India Times series (EPWRF ITS). This Virtual Training Session Cum Demonstration session is organized to familiarize the faculty members with the EPWRF ITS online database and its modules.**

**The resource person for the session is Mr. Bipin K. Deokar, Sr. Deputy Director EPW Research Foundation .** 

**For Details [Click Here](https://drive.google.com/file/d/1QLXoYgMxcEkyOOUqXkqa2gIl0jt1OfIY/view?usp=sharing)**

# **Surviving and thrivin**

Breast cancer survivors share their stories of pain and perseverance, of strength and survival. and of learning to deal with the lemons life throws

### Care and kindness abo

Tell-known Goan actress and economics professor, Prashanti Talpankar was identified with breast cancer in 2017. Her doctor friends assisted her through the phase.

"During the initial stages, my husband and I were confused and scared. Sharmila Sardesai Correia of Muskan explained and gave us the support we needed," she tells us. She also found support in the Navya Network, an online portal founded to empower every cancer patient, caregiver, and physician.

The type of radiation Talpankar needed was not available in Goa so she had to travel to Belgaum. From changes in her body, and scars of the surgery, Talpankar tells us that she's picked up her threads slowly.

"I have no problem with my college work or classes. At home I have house help and the kids also help," she says. Of course, there are changes that occur that have to be lived with, but she believes that life is such, you adjust.

"My self-esteem didn't waver; although I know for a fact that other women who go through breast cancer struggle with their looks, body image, hair but fortunately these things didn't bother me and it still doesn't bother me,' Talpankar says.

Currently still on medication she informs that the side effect of body pain is one that is said to be extremely rare and laughs about how unique people are rare and thus believes such rarity is

**Source of Information:** [The Navhind Times e](https://epaper.navhindtimes.in/NewsDetail.aspx?storyid=117501&date=2020-11-04&pageid=1)-paper **dated 04/11/2020**

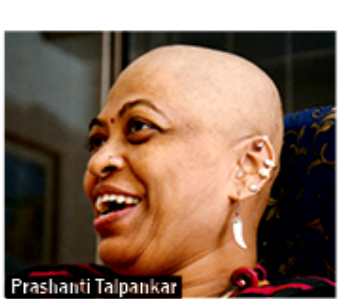

acceptable to her.

But what is not acceptable is people's behaviour. "People need to know how to speak to a person diagnosed with cancer," she says recalling how a person once told her to be optimistic that she had at least a few months to live. "Such talks can affect a person more than the cancer. People shouldn't be scared of talking or approaching a cancer patient because they don't have hair and look withered."

"Success Means having the courage, THE DETERMINATION, AND THE WILL TO become the person YOU BELIEVE YOU were meant to be."

**GEORGE SHEEHAN** 

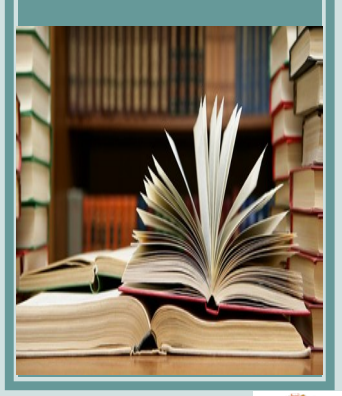

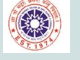

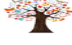

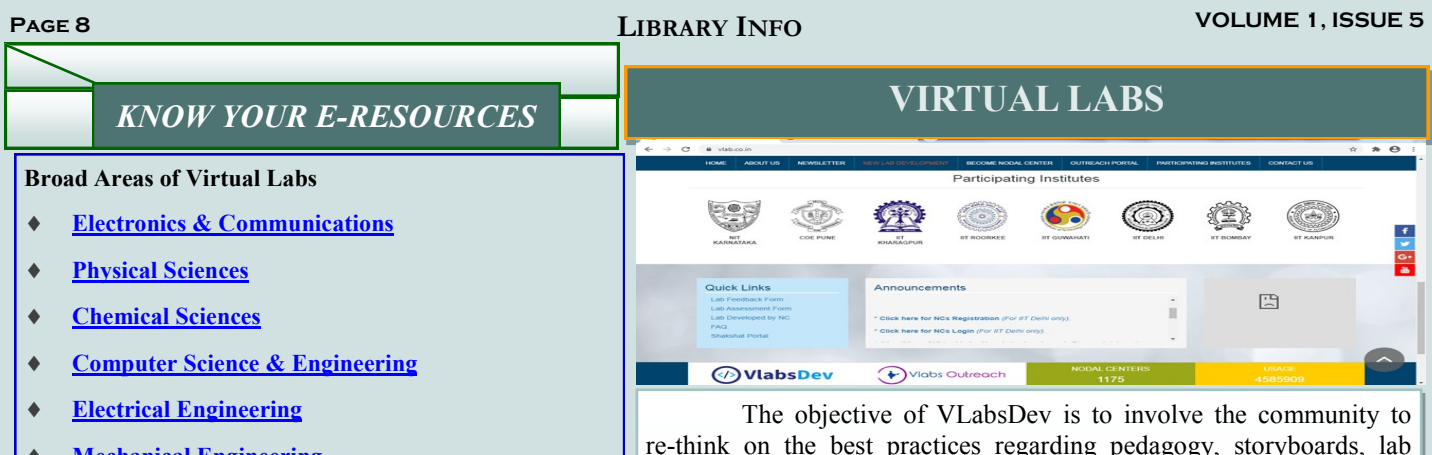

quality simulator.

design.

- **[Mechanical Engineering](https://www.vlab.co.in/broad-area-mechanical-engineering)**
- **[Chemical Engineering](https://www.vlab.co.in/broad-area-chemical-engineering)**
- **[Biotechnology and Biomedical Engineering](https://www.vlab.co.in/broad-area-biotechnology-and-biomedical-engineering)**
- **[Civil Engineering](https://www.vlab.co.in/broad-area-civil-engineering)**

#### **Salient Features**

1. Virtual Labs will provide to the students the result of an experiment by one of the following methods (or possibly a combination)

- Modeling the physical phenomenon by a set of equations and carrying out simulations to yield the result of the particular experiment. This can, at-the-best, provide an approximate version of the 'real-world' experiment.
- Providing measured data for virtual lab experiments corresponding to the data previously obtained by measurements on an actual system.
- Remotely triggering an experiment in an actual lab and providing the student the result of the experiment through the computer interface. This would entail carrying out the actual lab experiment remotely.

2. Virtual Labs will be made more effective and realistic by providing additional inputs to the students like accompanying audio and video streaming of an actual lab experiment and equipment.

**Source of Information:**

**[Virtual Labs Website](https://www.vlab.co.in/)**

**Objectives**  1. To provide remote-access to Labs in various disciplines of Science and Engineering. These Virtual Labs would cater to students at the undergraduate level, post graduate level as well as to research scholars. 2. To enthuse students to conduct experiments by arousing their curiosity. This would help them in learning basic and advanced concepts through remote experimentation.

manuals, documentation and the technologies for building a high

content creation through community, hosting the community created content, the source codes, hackathons for code and content development, events for instructors for pedagogy and storyboard

The main activities of the VLabsDev portal currently are

3. To provide a complete Learning Management System around the Virtual Labs where the students can avail the various tools for learning, including additional web-resources, video-lectures, animated demonstrations and self evaluation.

4. To share costly equipment and resources, which are otherwise available to limited number of users due to constraints on time and geographical distances.

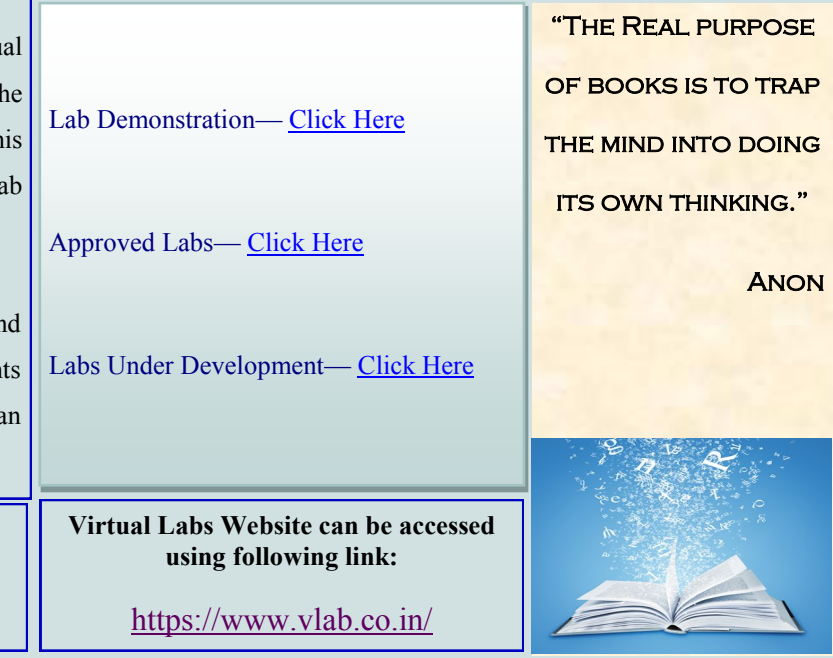

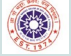

#### **Page 9 LIBRARY INFO VOLUME 1, ISSUE 5**

#### **AMAZING FACTS**

#### **Facts About Indian Economy**

- India's GDP (at constant 2011–12 prices) was estimated at Rs 26.9 trillion (US\$ 0.2 trillion) for the first quarter of FY2020–21 against Rs 35.35 trillion (US\$ 0.5 trillion) in the first quarter of FY2019–20, showing a contraction of 23.9% compared with 5.2% growth in the first quarter of FY2019–20.
- Foreign direct investment (FDI) equity inflow stood at Rs 27.3 trillion (US\$ 469.99 billion) between April 2000 and March 2020. Net FDI stood at US\$ 49.97 billion in 2019-20 compared to US\$ 44.36 billion in 2018–19.
- India's foreign exchange reserve was Rs 39.64 trillion (US\$ 542.01 billion) as of September 4, 2020, according to data from the RBI.
- India's overall exports from April 2020 to August 2020 are estimated at US\$ 182.13 billion, (a 19.32% decrease over the same period last year). Overall imports from April 2020 to August 2020 are estimated at US\$ 167.94 billion, (a 38% decrease over the same period last year).
- According to data provided by the Reserve Bank of India (RBI), India's outward Foreign Direct Investment (OFDI) in equity, loan and guaranteed issue stood at ~US\$ 806.6 million in August 2020 versus US\$ 2.6 billion in July 2020.
- Mutual Funds asset base stood at Rs 27.78 trillion (US\$ 0.4 trillion) in August 2020.
- The combined index of eight core industries stood at 119.9 in July 2020.
- India's Index of Industrial Production (IIP) for July 2020 stood at 118.1 against 108.9 for June 2020, indicating a graded pickup in industrial activities.
- Wholesale Price Index (WPI) for 'All Commodities' increased to 121.7 in August 2020 from 120.6 in July 2020.
- Consumer Food Price Index (CFPI) combined inflation was 9.05% in August 2020 against 9.27% in July 2020.
- Consumer Price Index (CPI) combined inflation was 6.69% in August 2020 against 6.73% in July 2020.
- Four initial public offerings (IPO) worth US\$ 2.08 million were launched in the first quarter of FY2021.
- In the first half of 2020–21, Private Equity (PE) investments decreased by 10% to US\$ 18.3 billion, from US\$ 20.4 billion in the first half of 2019–20.

#### **Note: Conversion rate used for September 2020 is Rs 1 = US\$ 0.01370**

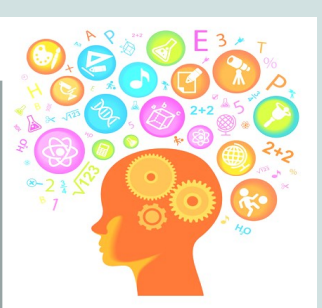

Hoping and dreaming FOR A BETTER WORLD are not enough if we are unwilling to work; but when we WORK TOWARDS OUR dreams, wonderful

things happen."

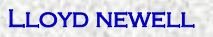

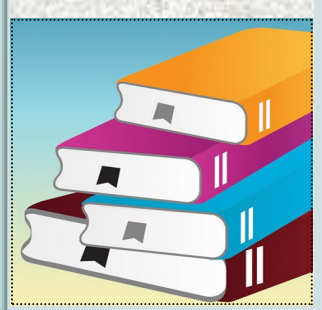

### **Facts About Space**

**Source of Information:** 

**[India Brand Equity Foundation](https://www.ibef.org/economy/indiasnapshot/facts-about-indian-economy)**

- Our solar system is made up of a star, eight planets and countless smaller bodies such as dwarf planets, asteroids and comets.
- Our solar system orbits the center of the Milky Way Galaxy at about 515,000 mph (828,000 kph). We're in one of the galaxy's four spiral arms.
- It takes our solar system about 230 million years to complete one orbit around the galactic center.
- There are three general kinds of galaxies: elliptical, spiral and irregular. The Milky Way is a spiral galaxy.
- Our solar system is a region of space. It has no atmosphere. But it contains many worlds—including Earth—with many kinds of atmospheres.
- The planets of our solar system—and even some asteroids—hold more than 150 moons in their orbits.
- The four giant planets—and at least one asteroid—have rings. None are as spectacular as Saturn's gorgeous rings.

**Source of Information: [NASA](https://solarsystem.nasa.gov/solar-system/our-solar-system/overview/#10_things_to_know_about_our_solar_system)**

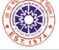

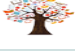

#### **Page 10**

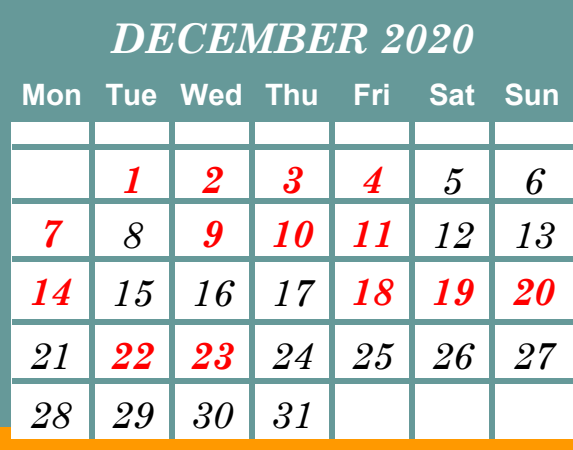

#### NATIONAL

*4th December — Navy Day* 

*7th December — Armed Forces Flag Day*

*14th December — National Energy Conservation Day* 

*19th December — Goa Liberation Day* 

*22nd December — National Mathematics Day* 

*23rd December — Kisan Divas (Farmer's Day)*

#### $UPCOMING$  **EVENTS**

#### INTERNATIONAL

**1st December — World AIDS Day** 

**2nd December — International Day for the Abolition of Slavery** 

**3rd December — World Disability Day** 

**9th December — International Anti-Corruption Day** 

**10th December — Human Rights Day** 

**11th December — International Mountain Day** 

**18th December — International Migrants Day** 

**20th December — International Human Solidarity Day** 

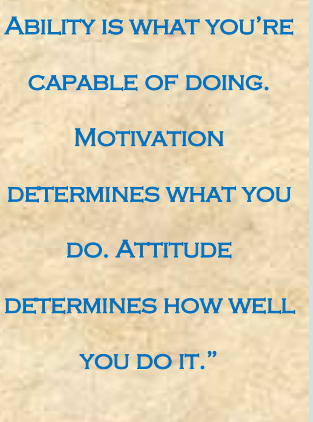

Lou holtz

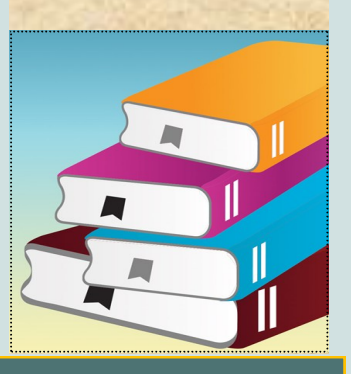

#### **IMPORTANT LINKS**

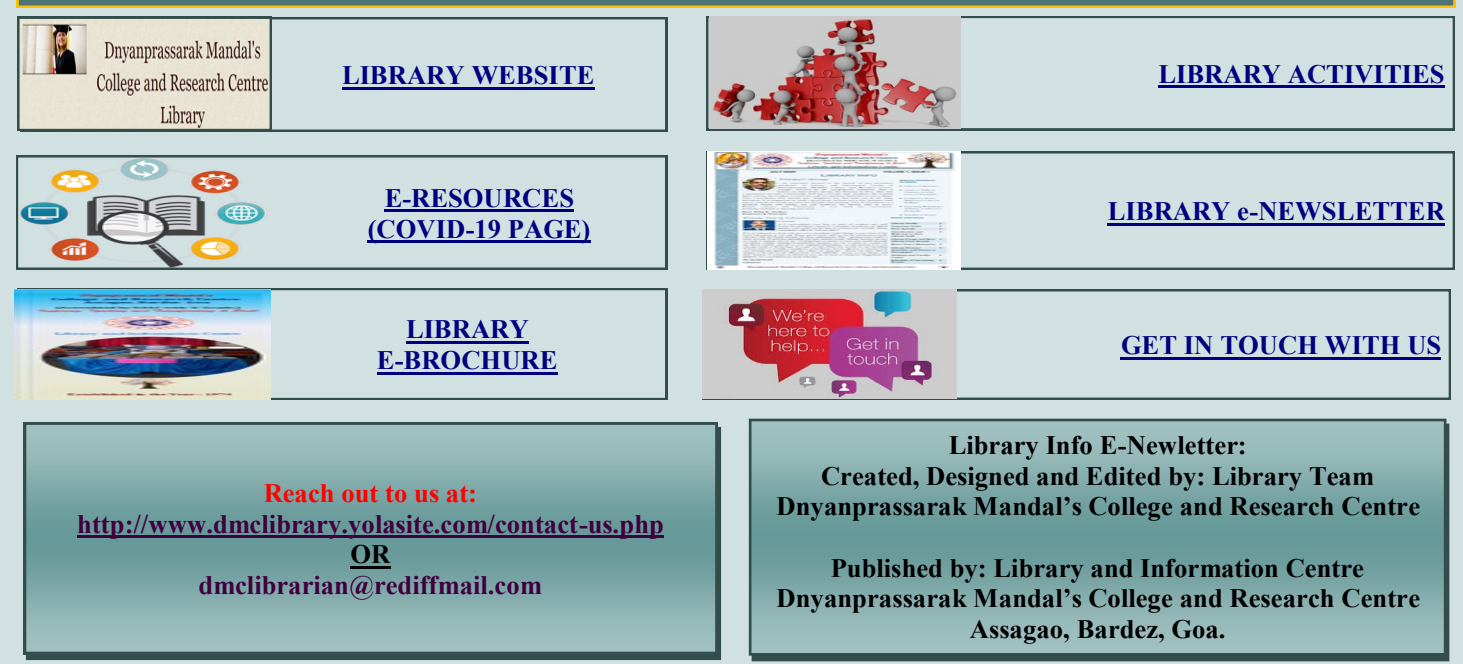

 $(33)$ 

**Dnyanprassarak Mandal's College and Research Centre, Library and Information Centre** 

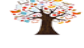

*VOLUME 1, ISSUE 5*